# C\_PAII10\_35<sup>Q&As</sup>

C\_PAII10\_35 : SAP Certified Application Associate - SAP Predictive Analytics

### Pass SAP C\_PAII10\_35 Exam with 100% Guarantee

Free Download Real Questions & Answers **PDF** and **VCE** file from:

https://www.leads4pass.com/c\_paii10\_35.html

### 100% Passing Guarantee 100% Money Back Assurance

Following Questions and Answers are all new published by SAP Official Exam Center

Instant Download After Purchase

- 100% Money Back Guarantee
- 😳 365 Days Free Update

Leads4Pass

800,000+ Satisfied Customers

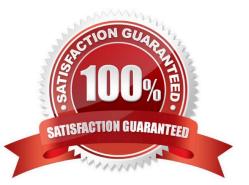

#### **QUESTION 1**

Predictive Power, Prediction Confidence and Model Graphs On the model graph plot: Note: There are 2 correct answers to this question.

A. Produce deep analysis of the data using different visualization techniques, such as scatter matrix charts, parallel coordinates, cluster charts, and decision trees.

B. Of the validation dataset of the perfect model and that of the random model". As the curve of the generated model approaches the curve of the perfect model, the value of the predictive power approaches 1.

C. Of the training and validation datasets the training dataset and that of the validation dataset "divided by "the area found between the curve of the perfect model and that of the random model"

Correct Answer: BC

#### **QUESTION 2**

To Start SAP Predictive Analytics:

Note: There are 2 correct answers to this question.

A. Select Start Programs SAP Business Intelligence SAP

B. Predictive Analytics Desktop SAP Predictive Analytics . The SAP Predictive Analytics start panel appears.

C. Click the feature you want to use.

D. Allow the group to write there. This is automatically done when using the post installation configuration script.

Correct Answer: AB

#### **QUESTION 3**

The Contributions by Variables plot allows you to examine the relative significance of each of the variables within the model. On this plot, each bar represents the contribution of an explanatory variable with respect to the target variable. The following four types of plots allow you to visualize contributions by variables:

Note: There are 4 correct answers to this question.

A. Variable Contributions, that is, relative importance of each variable in the built model.

B. Variable Weights, that is, weights Guides and Scenarios Modeler P U B L I C 97

C. Smart Variable Contributions, that is, the variables internal contributions. Automated Analytics User Guides and Scenarios Modeler P U B L I C 97

D. Maximum Smart Variable Contributions, that is, the maximum smart variable contributions including only the maximum of similar variables. For example, only binned encoding of the continuous variable age will be displayed. This is the chart displayed by default.

E. Perform various analyses and build models on the data, including time series forecasting, outlier detection, trend analysis, classification analysis, segmentation analysis, and affinity analysis.

Correct Answer: ABCD

#### **QUESTION 4**

You built a classification model using SAP HANA data with Automated Analytics. How will you make the model available to Model Manager?

Note: There are 1 correct answers to this question.

- A. Generate Source Code
- B. Apply Model
- C. Save Model
- D. Load a Model
- Correct Answer: C

#### **QUESTION 5**

Depending on the type of the target, the model graph plot allows you to:

Note: There are 3 correct answers to this question.

A. View the realizable profit that pertains to your business issue using the model generated when the target is nominal.

B. Compare the performance of the model generated with that of a random type model and that of a hypothetical perfect model when the target is nominal.

C. A web server such as Apache Web Server or Windows Internet Information Services (IIS).

D. Compare the predicted value to the actual value when the target is continuous .

Correct Answer: ABD

#### **QUESTION 6**

The application allows you to refine a currently open model. For instance, you can: Note: There are 2 correct answers to this question.

A. Reduce the number of explanatory variables used by the model while maintaining the initial quality

B. Generate a model of degree 2 using the most significant variables of the degree 1 model.

C. The server port (by default: 12347 for the authenticated server)

Correct Answer: AB

#### **QUESTION 7**

The suite of plotting tools within the application allows you to analyze and understand the model generated:

Note: There are 3 correct answers to this question.

- A. The performance of the model with respect to a hypothetical perfect model and a random type of model
- B. The contribution of each of the explanatory variables with respect to the target variable
- C. The significance of the various categories of each variable with respect to the target variable
- D. A Java Runtime Environment installed on the client machine to connect to the server

Correct Answer: ABC

#### **QUESTION 8**

A model may be represented in many different ways, including: Note: There are 3 correct answers to this question.

- A. a decision tree,
- B. a neural network,
- C. a Certification Authority certificate (CA certificate)
- D. a mathematical function.
- Correct Answer: ABD

#### **QUESTION 9**

The analytics are generated during a phase called the training phase, using a training dataset. Depending on the situation, the training dataset may be cut into three sub-sets:

Note: There are 3 correct answers to this question.

- A. A Training sub-set.
- B. A Validation sub-set.
- C. The proper TCP port,
- D. A Testing sub-set

Correct Answer: ABD

#### **QUESTION 10**

Data modeling with time series is subdivided into four broadly defined stages: Note: There are 4 correct answers to this question.

- A. Defining the Modeling Parameters
- B. Generating and Validating the Model
- C. Analyzing and Understanding the Analytical Results
- D. Using a Generated Mode E. The Name Server

Correct Answer: ABCD

#### **QUESTION 11**

Why Describe the Data Selected? In order for Automated Analytics features to interpret and analyze your

data, the data must be described.

To put it another way, the description file must specify the nature of each variable, determining their:

Note: There are 2 correct answers to this question.

- A. Storage format: number
- B. Type: continuous, nominal, ordinal or textual
- C. A Java Runtime Environment installed on the client machine to connect to the server
- D. A valid SAP Predictive Analytics License

Correct Answer: AB

#### **QUESTION 12**

A model with a predictive power of:

Note: There are 3 correct answers to this question.

A. "0.79" is capable of explaining 79% of the information contained in the target variable using the explanatory variables contained in the dataset analyzed.

B. "1" is a hypothetical perfect model, capable of explaining 100% of the target variable using the explanatory variables contained in the dataset analyzed. In practice, such a predictive power would generally indicate that an explanatory variable 100% correlated with the target variable was notexcluded from the dataset analyzed.

C. "0" is a purely random model

D. The system account of the authenticated user, this is the default with the system authentication

Correct Answer: ABC

#### **QUESTION 13**

In the Random Forest algorithm, each regressor and classifier is built on a bootstrapped sample. At each split, a random sample of m features is considered for splitting from a total of M features. What is the default setting for m?

Note: There are 1 correct answers to this question.

- A. m = sqrt(M) for regression and M/3 for classification
- B. m = M/3 for regression and M/3 for classification
- C. m = sqrt(M) for regression and sqrt (M) for classification
- D. m = M/3 for regression and sqrt (m) for classification

Correct Answer: D

#### **QUESTION 14**

What type of join is generated when creating Analytical Data Set and Data Manipulation from the Data Manager?

Note: There are 1 correct answers to this question.

A. Inner join

- B. Right outer join
- C. Cross join (Cartesian product)
- D. Left outer join

Correct Answer: B

#### **QUESTION 15**

In Model Manager with default configuration, which access privileges provide the "server usage" statistics? Note: There are 2 correct answers to this question.

- A. IT Administrator
- B. Server Owner
- C. Business Owner
- D. IT Supervisor

Correct Answer: BD

#### <u>C PAII10 35 Practice Test</u> <u>C PAII10 35 Study Guide</u> <u>C PAII10 35 Braindumps</u>